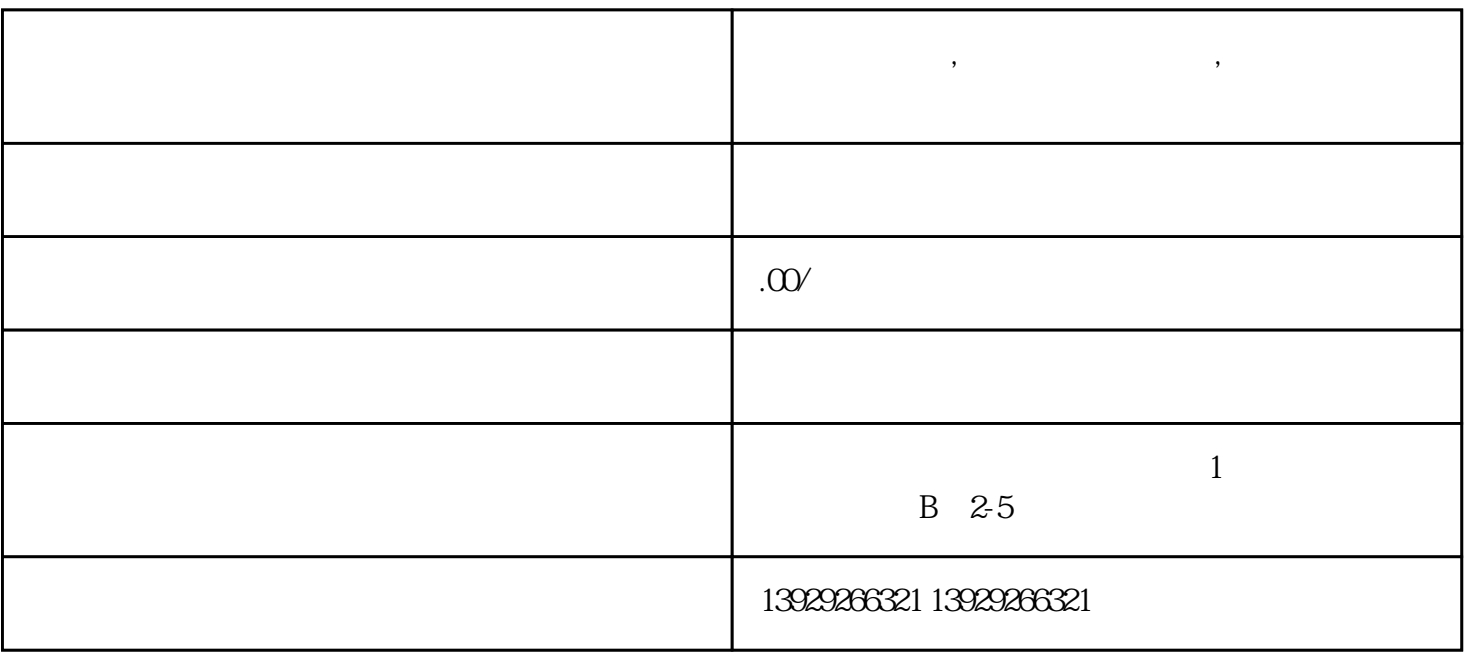

**跨境电商系统,跨境电商系统源码,微三云跨境电商功能列表**

 $\zeta$ 

 $\mathcal{L}$  (a)  $\mathcal{L}$  (b)  $\mathcal{L}$  (c)  $\mathcal{L}$  (c)

"商城应用"功能列表(前端-开启跨境前提下)

 $\overline{\phantom{a}}$ 

 $ERP \t-$ 

核心模块 模块分类 模块功能

基本信息 应用基本信息填写 可自定义跨境应用名称、应用logo

核心模块 模块分类 模块功能

 $\ell$  , and a set  $\ell$  is constant of a set  $\ell$  is constant of a set  $\ell$  is constant of a set  $\ell$ 

跨境配置 平台报关模式 电子口岸配置 目前已对接南京海关,可点击进入配置按钮开启该南京海关配置填写电商平台代码、电商平台名称、电商企业代码、电商企业名称、担

操作日志 操作日志 可导出操作日志可按操作模块、操作人、操作日期等条件,筛选查看操作列表操作列表显示操作人、操作模块、操作路径、操作描述、

商品列表 商品列表 可查看默认列表、按销量、价格、或自定义筛选条件搜索商品海淘商品可看到海淘商品的相应标签,及是否有包邮、赠送购物币等标签

 $\mathcal{A}$  of  $\mathcal{A}$  on  $\mathcal{A}$  on  $\mathcal{A}$  on  $\mathcal{A}$  on  $\mathcal{A}$  on  $\mathcal{A}$  on  $\mathcal{A}$  on  $\mathcal{A}$  on  $\mathcal{A}$  on  $\mathcal{A}$  on  $\mathcal{A}$ 

登录日志 可导出登录日志可按操作人、登录时间筛选查看登录列表登录列表显示序号、登录账号、IP地址、登录时间等信息

支付配置 目前已对接合利宝支付,可按钮控制开启可填写支付企业代码、支付企业名称、支付交易编号、商户号、报关相关秘钥

物流配置 目前已对接圆通物流,可按钮控制开启可填写客户编码、合作ID、物流企业代码、物流企业名称等推单接口配置可填写K代码、秘钥等

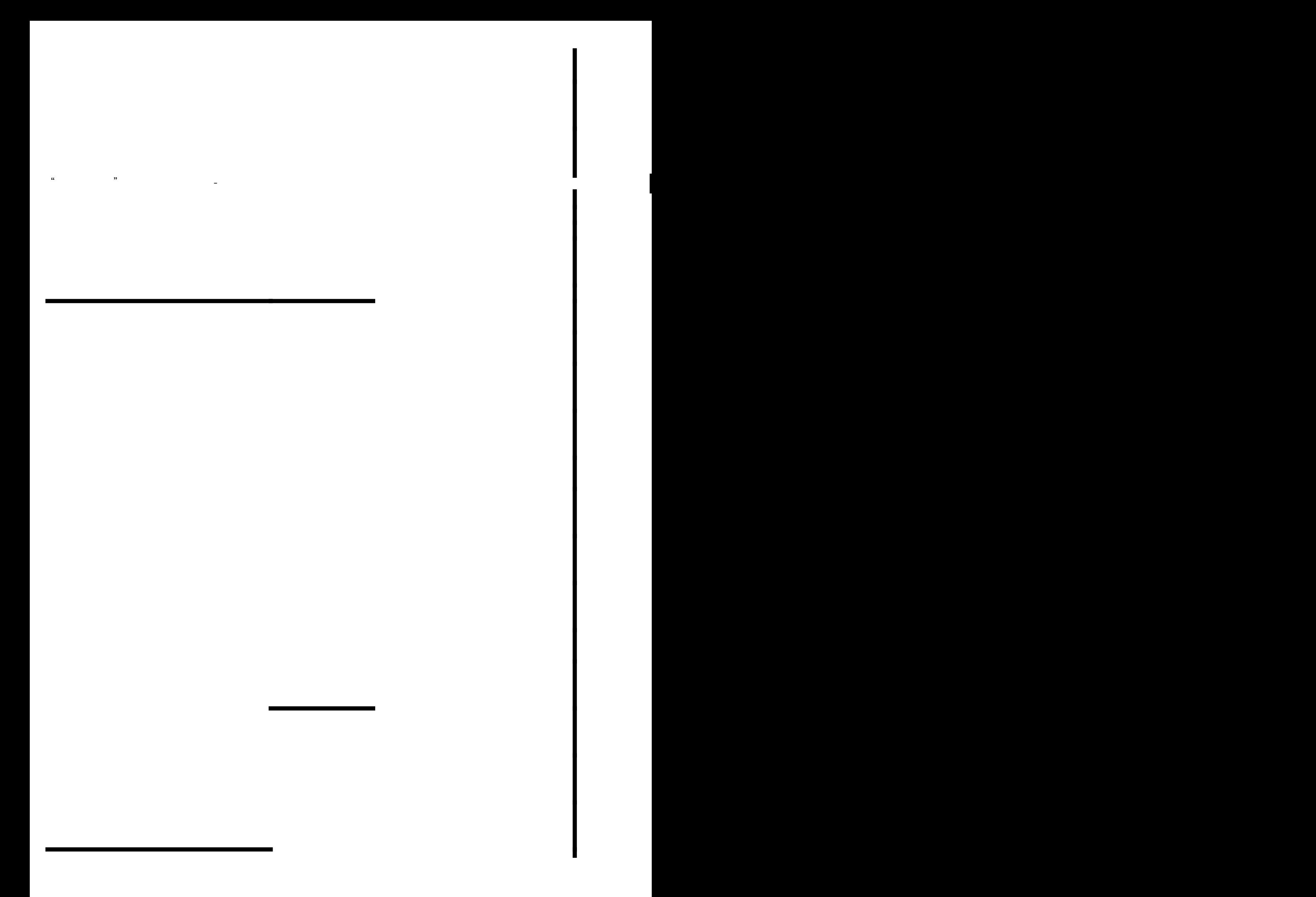

应用服务 跨境服务 跨境设置 可进入该服务开启该工具使用进行跨境方式、电子口岸选择、运输方式选择、跨境商品标识、身份认证信息等配置 商品备案登记 可添加新的已备案商品或编辑已添加商品需填写商品类型、名称、编码、型号、HS代码、主要成分、产品有效期、SKU、备案价格、计 税率设置 可添加税率添加编辑分类,设置不同分类的税率 订单设置 可设置订单失效时间、默认收货时间、是否收货自动结算、是否延迟收货自动审核、延迟收货时长设置可设置售后订单申请是否开启、 设置中心 商城地址库 可添加新发货地址,编辑联系人、联系电话、所属区域、详细地址可管理多发货地址列表,可设置为默认地址,或二次编辑、删除等操